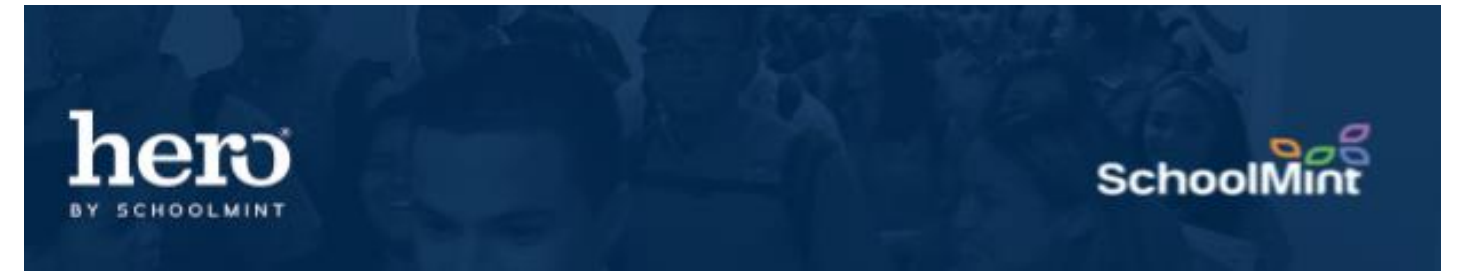

## **The Accrued Records Report**

The Accrued Records Report provides a list of behavior counts per student. It is great to identify students with a high count of a specific behavior for positive recognition or additional supports.

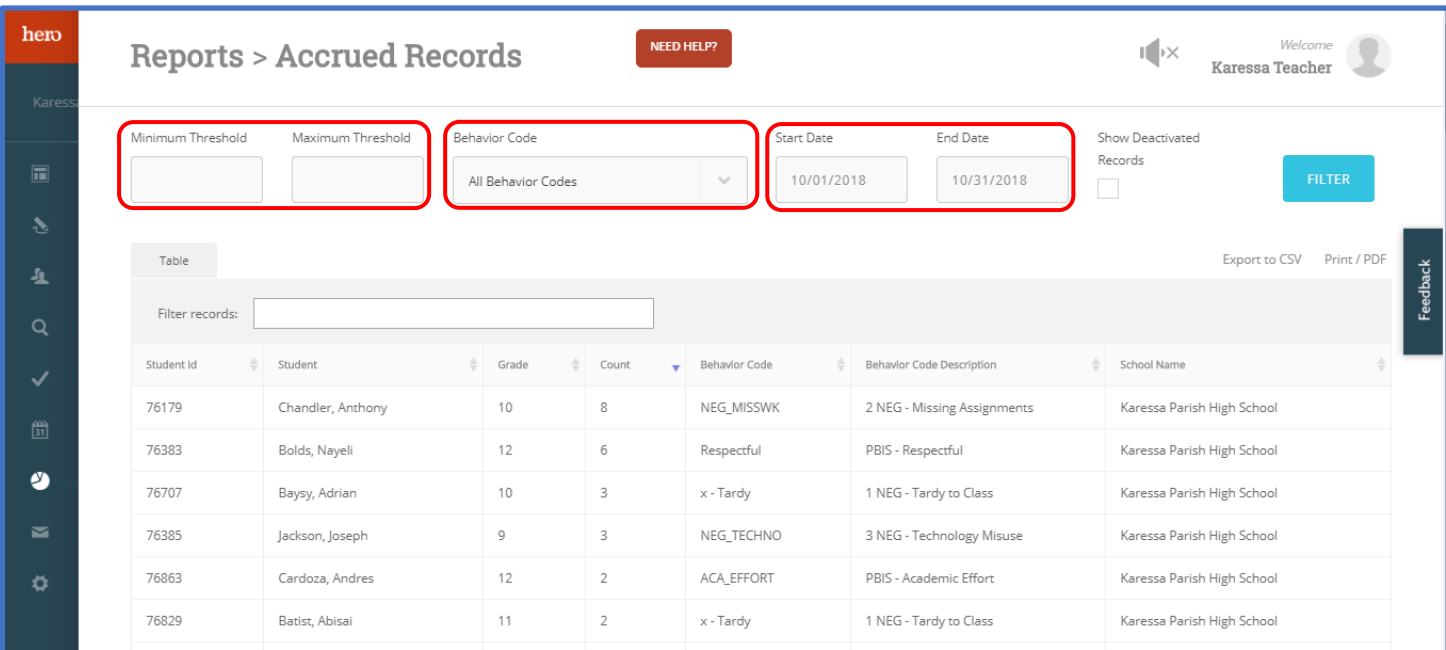

You may search with no thresholds, or set a minimum and/or maximum threshold. You may search for All Behavior Codes or filter by specific behaviors. It will automatically default to today's date, or you may search for a broader date range.

The Accrued Records Report can also be exported as a CSV or PDF for printing purposes.

By searching with no thresholds for all behaviors, you will receive a list of behavior counts per student. Sort within the "Count" column to identify students with the highest behavior counts for special recognition or additional supports.

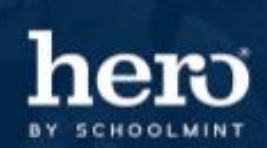

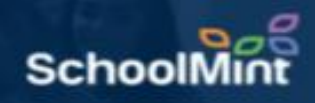

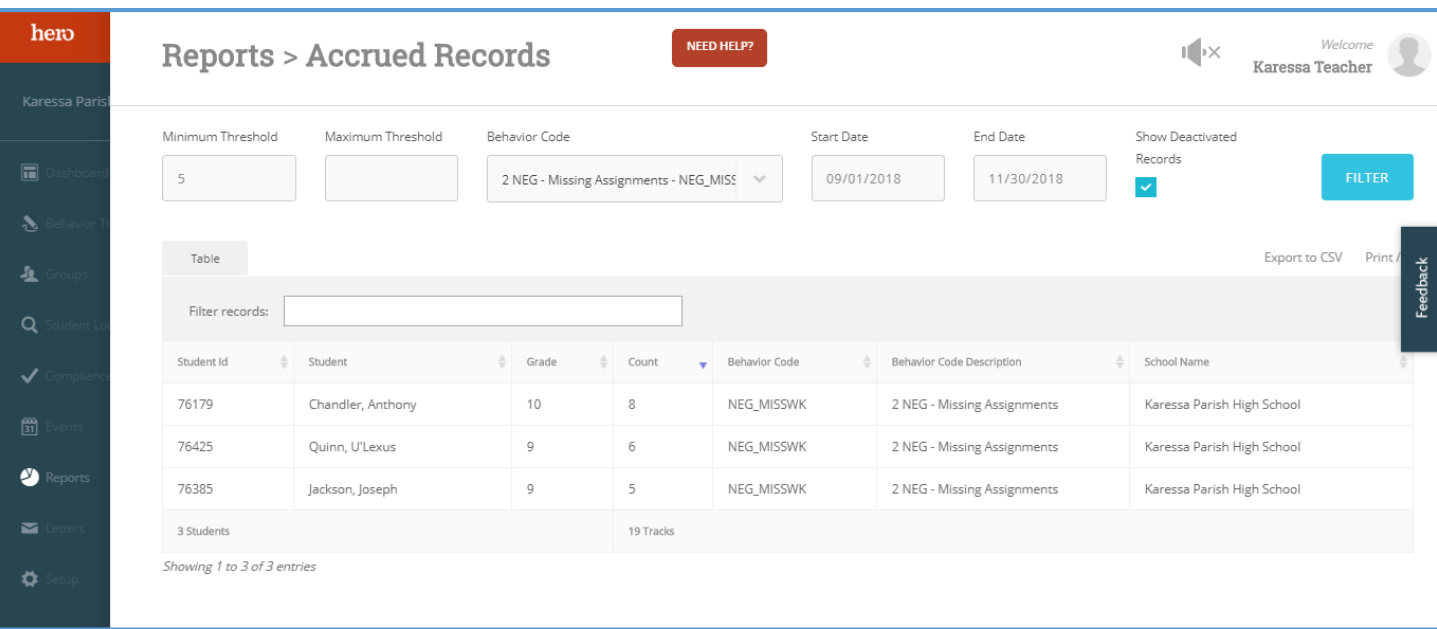

By searching with a minimum threshold for a specific behavior, you will receive a short list of students for positive recognition or additional supports. Or set the minimum and maximum threshold to 0 to receive a list of students who have not received any tracks for that specific behavior.

Learn more about making big impacts with the Accrued Records report [here.](https://www.loom.com/share/3f5f9082e59d4ec3a97e5e87a66d446b)

For additional assistance, please contact our Hero Support Team Email: [support@herok12.com](mailto:support@herok12.com) Chat: [Live Chat](http://v2.zopim.com/widget/livechat.html?key=YoTnMr6Xwt1AuurW5th5ewSMl5wOfMjx) Phone: (800)396-1615